BID RETIREE SELF-SERVICES

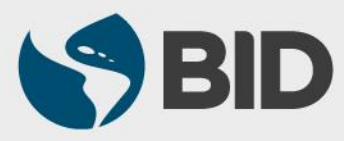

Guía de uso para Mac/Apple

### Objetivo

 $\checkmark$  Descargar e imprimir los formularios en línea disponibles en el Retiree Self-Services.

#### Nota

*Favor no guardar formularios en su computadora para su uso posterior. Estos se actualizan constantemente, por lo que la manera de asegurar el uso de la última versión es descargar los formularios en línea cada vez que se necesiten.*

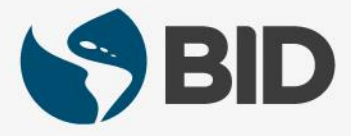

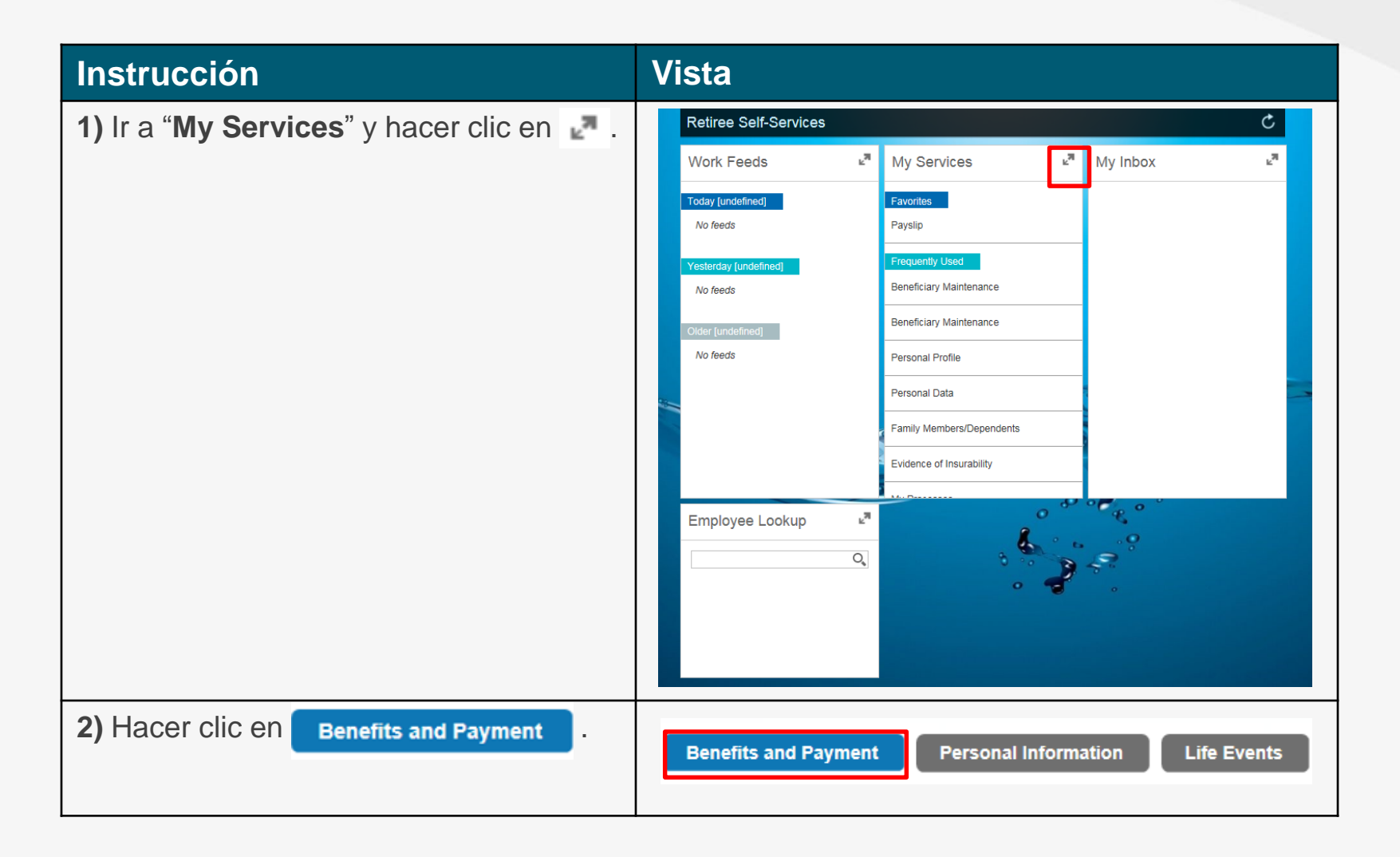

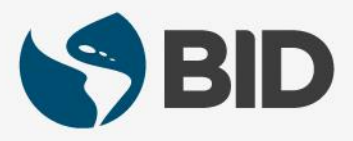

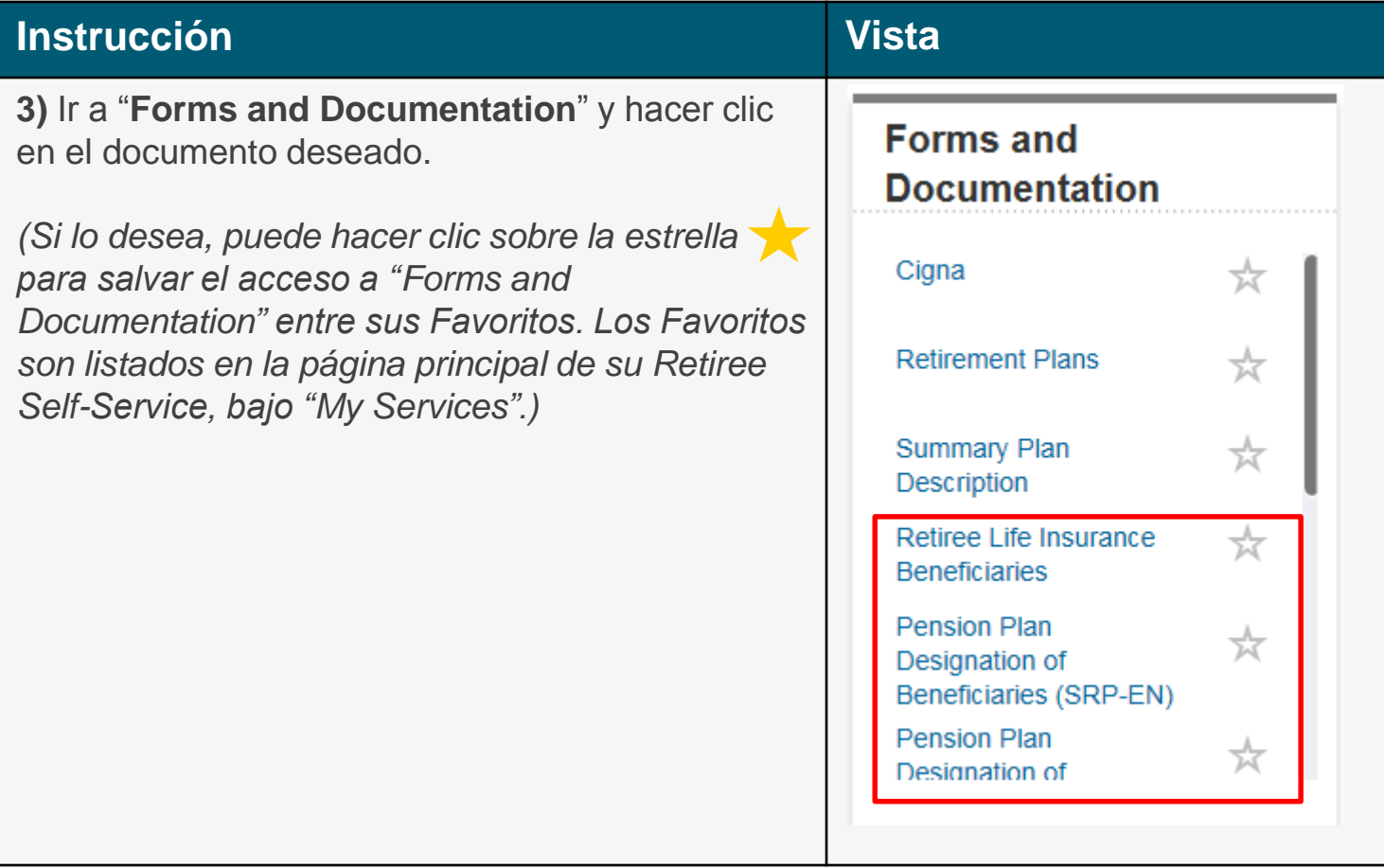

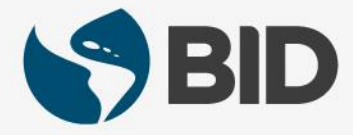

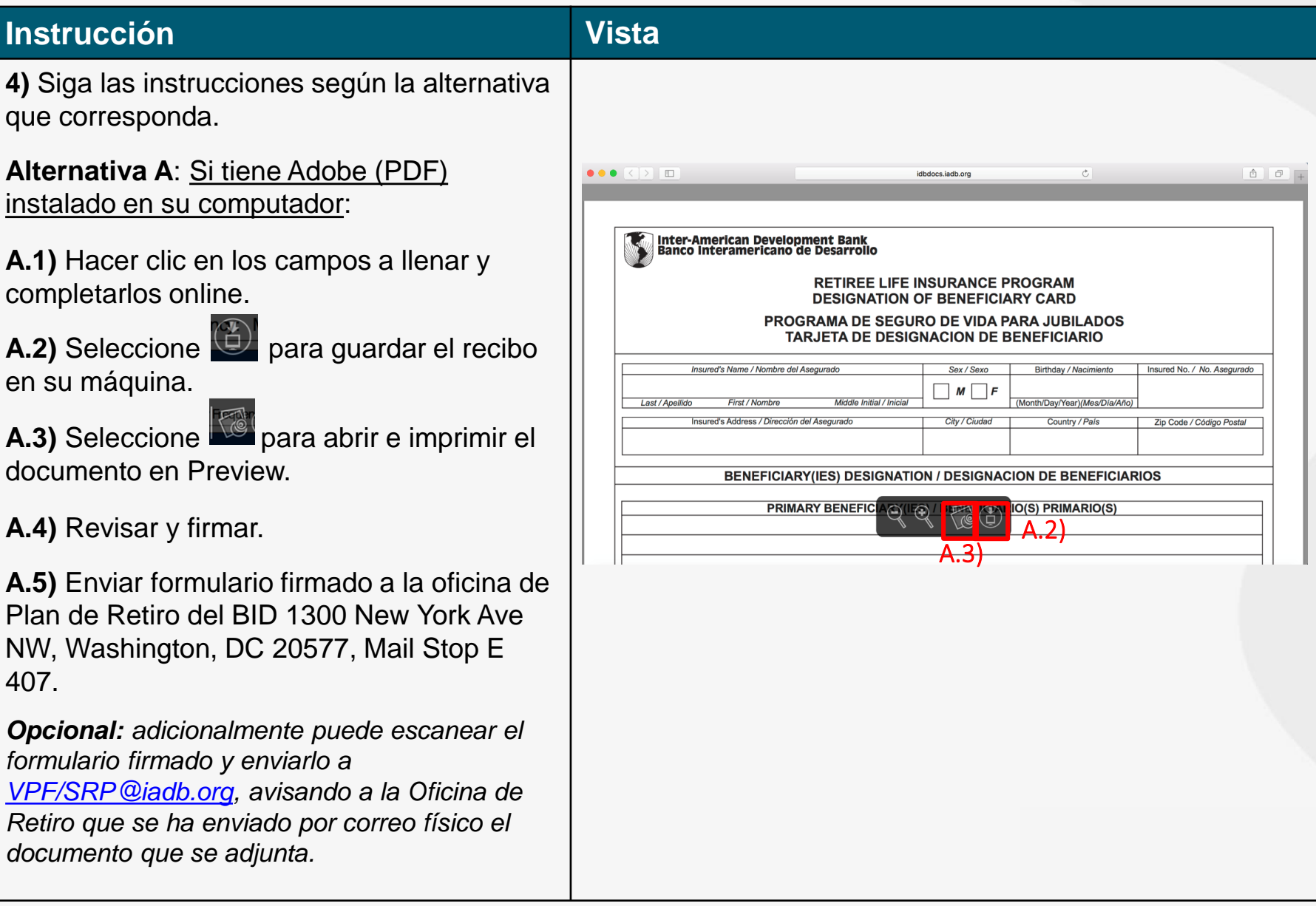

#### **Instrucción Vista**

**Alternativa B:** Si no tiene Adobe instalado en su computador (Si lo desea puede descargar Adobe aquí: [https://get.adobe.com/reader/.](https://get.adobe.com/reader/) Si no puede hacer clic sobre ellos y escribir, no tiene instalado el programa):

**B.1)** Una pantalla aparte aparecerá demostrando el documento. Hacer clic en **File**.

**B.2)** Seleccione **Print…**

**B.3)** Llenar, revisar y firmar.

**B.4)** Enviar formulario firmado a la oficina de Plan de Retiro del BID 1300 New York Ave NW, Washington, DC 20577, Mail Stop E 407.

*Opcional: adicionalmente puede escanear el formulario firmado y enviarlo a [VPF/SRP@iadb.org](mailto:VPF/SRP@iadb.org), avisando a la Oficina de Retiro que se ha enviado por correo físico el documento que se adjunta.*

#### $\dot{\bullet}$  Preview tdit View Go Tools Window Help a 2Jrz0f-RETIREE LIFE INSURANCE PROGRAM - DESIGNATION OF BENEFICIARY CARD  $\mathbb{R}$  | Q B.1) **Inter-American Development Bank** Banco Interamericano de Desarrollo **RETIREE LIFE INSURANCE PROGRAM DESIGNATION OF BENEFICIARY CARD** PROGRAMA DE SEGURO DE VIDA PARA JUBIL **TARJETA DE DESIGNACION DE BENEFICIAR** Insured's Name / Nombre del Asegurado Sex / Sexo Birthday / Na  $\neg$  M  $\neg$  F Month/Day/Year) Last / Anellido **First / Nombre** Middle Initial / Inicia Insured's Address / Dirección del Asegurado City / Ciudad Country / **BENEFICIARY(IES) DESIGNATION / DESIGNACION DE BEN** Edit View Go Tools Window New from Clipboard **HRN**  $$0$ Open...

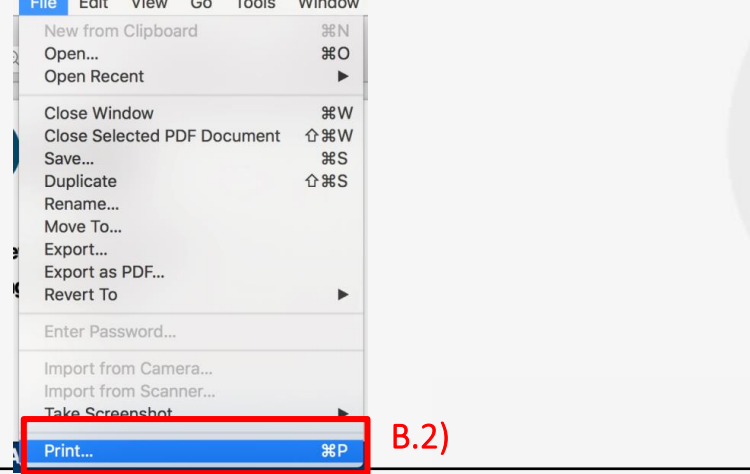

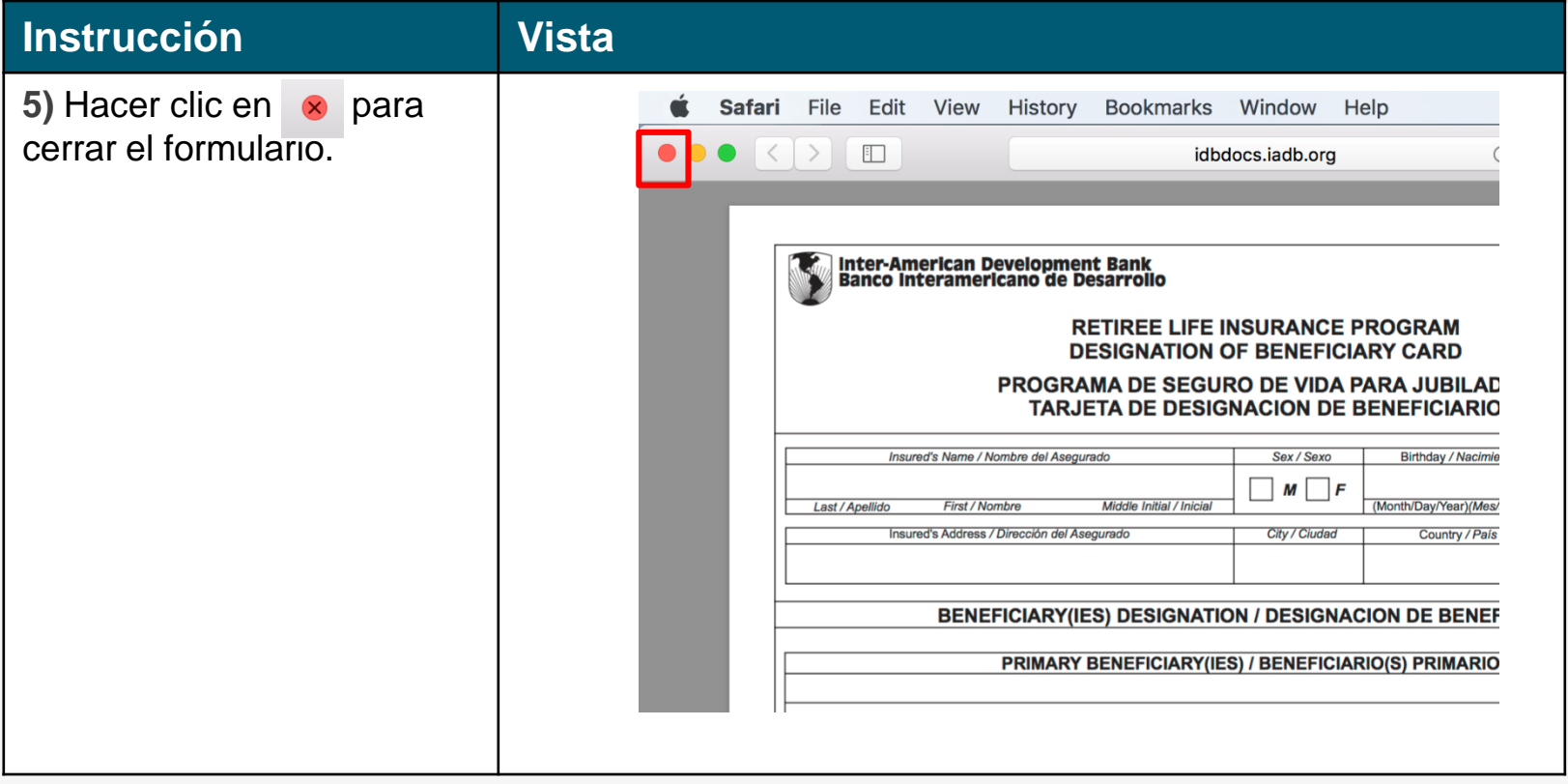

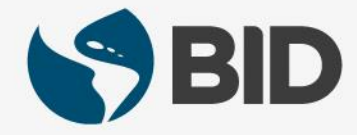

¿Necesita ayuda para acceder y navegar en su Retiree Self-Services? Más tutoriales y guías de uso en:

[www.iadb.org/RetireeSelfServices](http://www.iadb.org/RetireeSelfServices)

### Browsers recomendados:

Internet Explorer para PC/Windows Safari para Mac/Apple

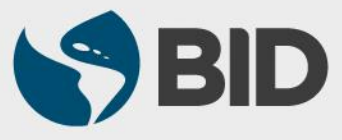